### Recap: Loops

### ▶ Repeating things

### Repeat as long as something holds

```
Pattern
        booleen
 1 while (EXPRESSION) {
 2 // some code
 3 }
```
### Example

```
1 String userInput;
2 while (userInput != "exit") {
3 // some code
4 // ask user for command
5 userInput = \ldots6 }
```
### Repeat for specified number of times

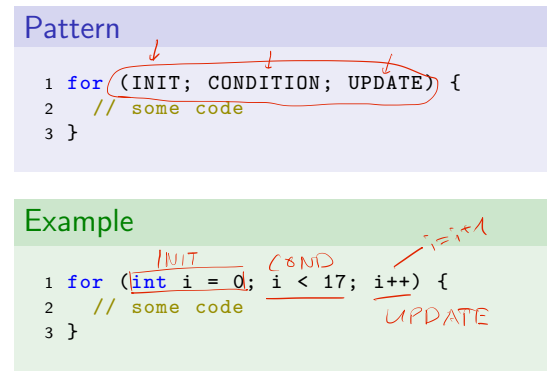

# demo

Exercise 5

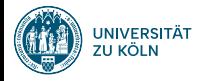

## Session 6: Arrays and Strings Softwaretechnologie: Java 1

### Nils Reiter nils.reiter@uni-koeln.de

November 22, 2023

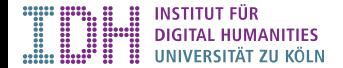

Section 1

Arrays

# Introduction

- ▶ So far: Single variables store single values
	- $\triangleright$  int i = 5; //one int value in one int variable

### Introduction

- ▶ So far: Single variables store single values
	- $\triangleright$  int i = 5; //one int value in one int variable
- ▶ New: Array (German, rarely used: "Feld")
	- $\triangleright$  Stores a collection of values a data structure
	- ▶ Fixed number of values
	- ▶ All values have the same type

### Introduction

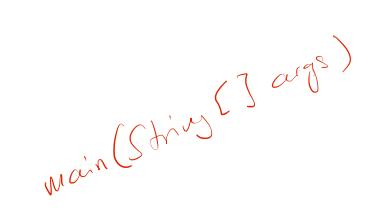

- ▶ So far: Single variables store single values
	- $\triangleright$  int i = 5; //one int value in one int variable
- ▶ New: Array (German, rarely used: "Feld")
	- $\triangleright$  Stores a collection of values a data structure
	- $\blacktriangleright$  Fixed number of values
	- ▶ All values have the same type
	- $\triangleright$  New syntactic element: square brackets  $\boxed{1}$

### Using Arrays

- ▶ Array components are enumerated
	- ▶ ARRAY\_NAME [ INDEX ] allows access to a specific component
	- ▶ 0-Base: The first component has the index number 0

### Using Arrays

- ▶ Array components are enumerated
	- ▶ ARRAY\_NAME [ INDEX ] allows access to a specific component
	- ▶ 0-Base: The first component has the index number 0

### Example

```
1 arr[0] // the first component of arr
2 arr[2] // the third component of arr
      \hat{\tau}
```
### Using Arrays

- ▶ Array components are enumerated
	- ▶ ARRAY\_NAME [ INDEX ] allows access to a specific component
	- ▶ 0-Base: The first component has the index number 0

### Example

```
1 arr[0] // the first component of arr
2 arr[2] // the third component of arr
```
▶ Array components can be used in expressions, similar to variable names

### Example

```
1 \text{ (arr [0]} = 5;2 int b = \left( \arctan 2 + 4 \right)
```
# Array Creation

▶ With new  $\triangleright$  int [] a =  $\overline{\text{new}}$  int [5]; ▶ Filled with 0s

# Array Creation

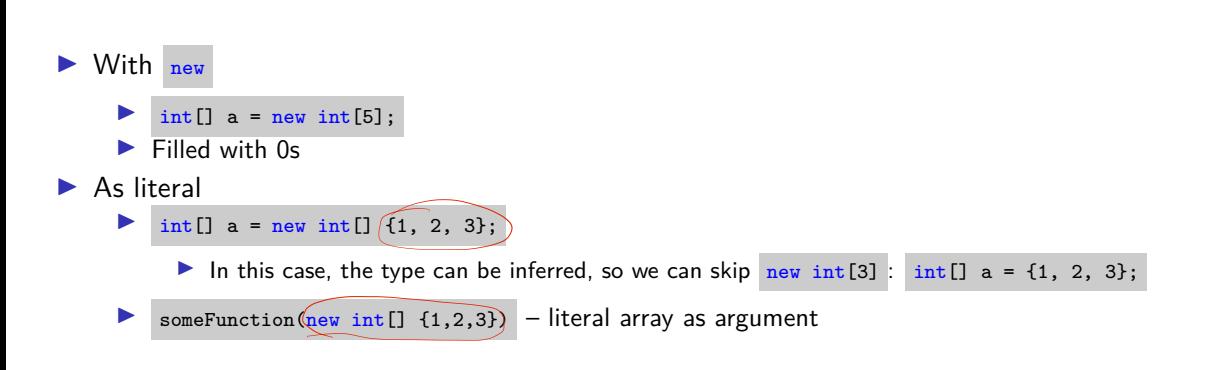

Arrays

# Array Length

▶ The number of components of an array is fixed at run-time

```
1 int a = 5;
2 a = a + (int) Math.random();
3 int[] arr = new int[a];
```
## Array Length

▶ The number of components of an array is fixed at run-time

```
1 int a = 5;
2 a = a + (int) Math.random();
3 int[] arr = new int[a];
```
- ▶ There is no way to increase the length
	- ▶ …except to create a new array and copy items from the old to the new

## Array Length

▶ The number of components of an array is fixed at run-time

```
1 int a = \hat{b};
2 a = a + (int) Math.random();
3 int [] arr = new int[a];
```
- ▶ There is no way to increase the length
	- ▶ …except to create a new array and copy items from the old to the new
- Because the length is important, there is a way to access it:  $\frac{1}{(2\pi)^{(\text{length})}}$

## demo

ArrayDemo

## Array as a Type

- ▶ Array is not a type
- ▶ int -Array is a type
	- $\blacktriangleright$  Type identified:  $\sqrt{\text{int}[1]}$

(double) ay Parble Amy

## Array as a Type

- ▶ Array is not a type
- ▶ int -Array is a type
	- ▶ Type identified: int []
- ▶ Length is not part of the type
	- ▶ I.e., not known at compile time

## Array as a Type

▶ Array is not a type ▶ int -Array is a type ▶ Type identified: int [] ▶ Length is not part of the type ▶ I.e., not known at compile time 1 public static void main(String[] args) { 2 // ... 3 } As main is a function, args is an argument of type string[] A collection of character sequences

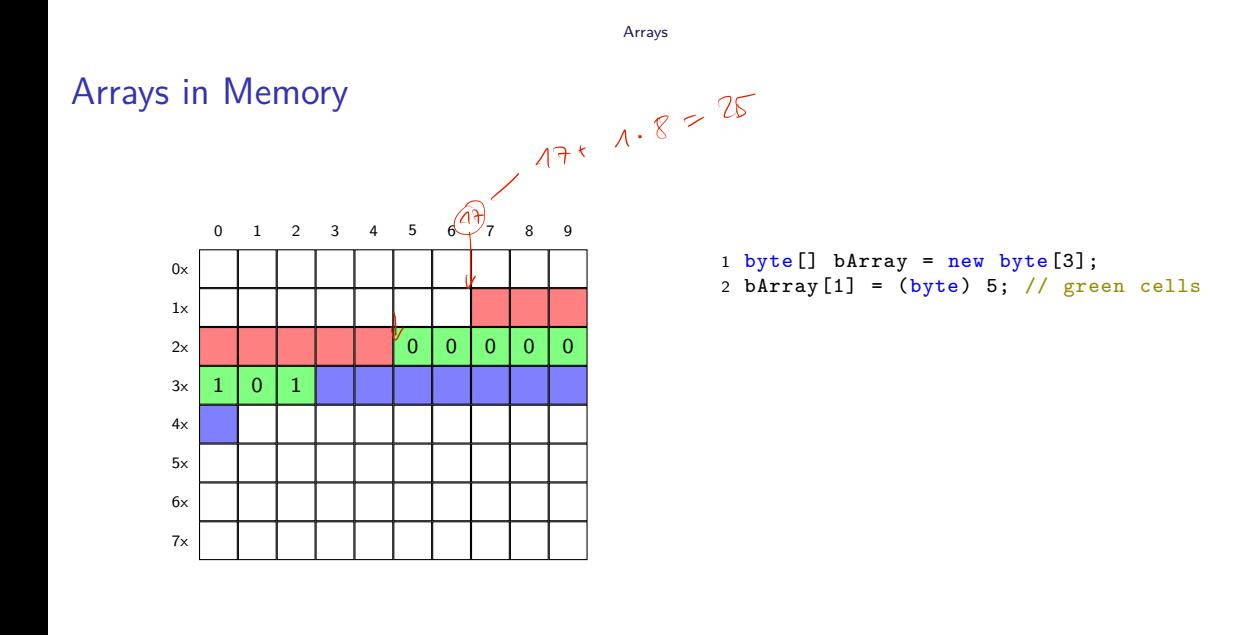

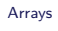

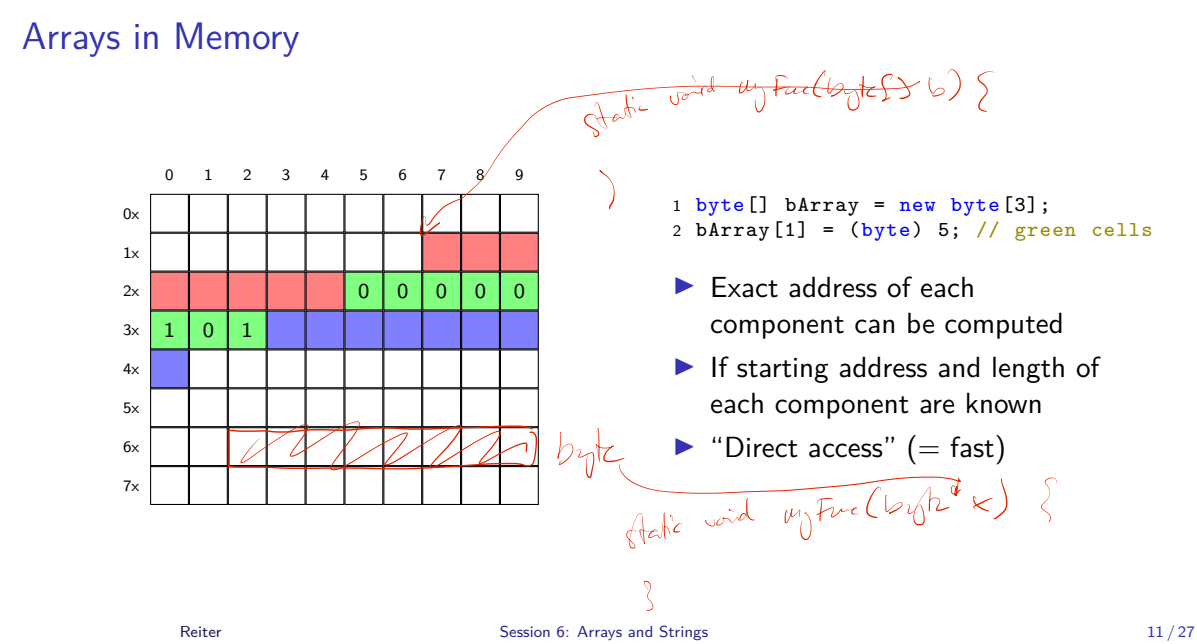

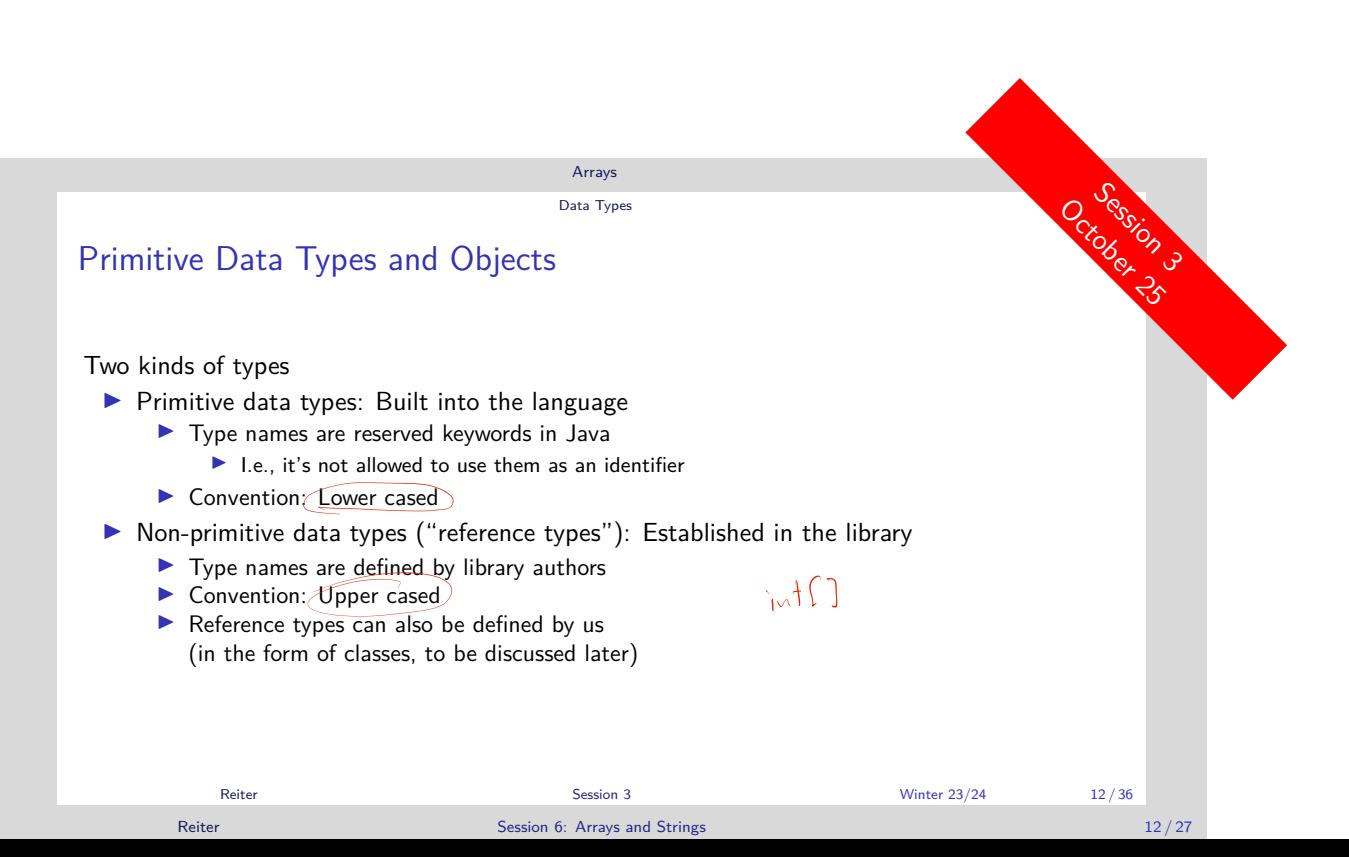

### Array is a Reference Type

```
1 // Primitive type
2 int x = 5;
3 int y = x;
4 y = y + 2; // y now contains 7,
5 // x still 5
6
7 // Reference type
8 \text{ int } [] a = {1,2,3};
9 int [] b = a;
10 a[0] = 0; // b[0] is now also 0!
11 // because a and b are
12 // references to the same
13 // memory region
```
- ▶ Primitive types: Values (of memory regions) are passed
- ▶ Reference types: References (to memory regions) are passed
	- ▶ If you change a reference type within a function, it's changed outside of the function
- ▶ Everything from now on is a reference type

## demo

ReferenceTypeDemo

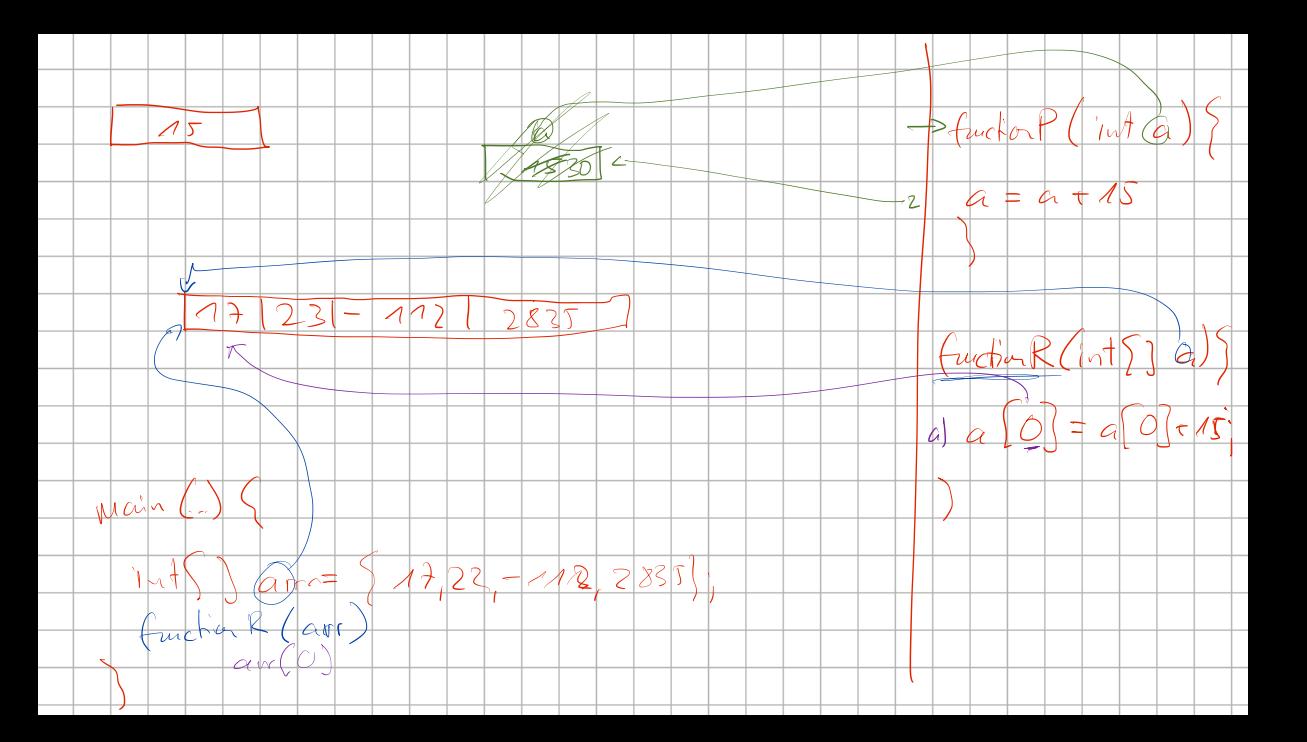

### Comparing Reference Types

```
1 \text{ int } [] a = \{1, 2, 3\};2 \text{ int } [] b = \{1, 2, 3\};3
4 if (a == b) {
5 System.out.println("Arrays are equal");
6 } else {
7 System.out.println("Arrays are not equal");
8 }
```
▶ Which output do we get?

### Comparing Reference Types

```
1 int[] a = {1,2,3};
2 int [] b = \{1, 2, 3\};3
4 if (a == b) {
5 System.out.println("Arrays are equal");
6 } else {<br>7 System.
   System.out.println("Arrays are not equal");
8 }
```
- ▶ Which output do we get?
- $\blacktriangleright$  If reference types are compared with  $\blacktriangleright$   $\blacktriangleleft$  co., we compare the memory location
	- ▶ Not the content
- ▶ To compare the content: Arrays.equals(a1, a2)

Arrays  $a\sqrt{1121}$ Comparing Reference Types  $b/111$ 1 int []  $a = \{1, 2, 3\};$ 2 int [] b =  $\{1, 2, 3\}$ ; 3 4 if  $(a == b)$  { 5 System.out.println("Arrays are equal"); 6 } else {<br>7 System. System.out.println("Arrays are not equal"); 8 } ▶ Which output do we get?  $\blacktriangleright$  If reference types are compared with  $\blacktriangleright$   $\blacktriangleright$   $\blacktriangleleft$  co., we compare the memory location ▶ Not the content  $\blacktriangleright$  To compare the content: Arrays.equals(a1, a2)  $\Box$  javadoc) A Using some functions requires importing them first ▶ Eclipse suggestions are mostly correct, more on this next week

Reiter Session 6: Arrays and Strings 15 / 27 and 200 million and Strings 15 / 27

## Array Copying

```
1 // Reference type
 2 int [] a = \{1, 2, 3\};3 int[] \delta = a; // does not create a copy of a
 4 b[0] = 0;5
 6 int [] c = a.\text{clone}(); // creates a copy
 7 c[2] = 10; // no change in a
```
- ▶ Copying an array: someArray.clone()
	- ▶ This is a method (note the parentheses)

### Methods and Fields

- ▶ length is stored with an array
	- ▶ Calling someArray.length does not execute code, it's just a variable access
- ▶ clone() is a function associated with this array
	- ▶ Calling someArray.clone() runs this function in the context of this array
	- ▶ Method: A function with benefits

### Methods and Fields

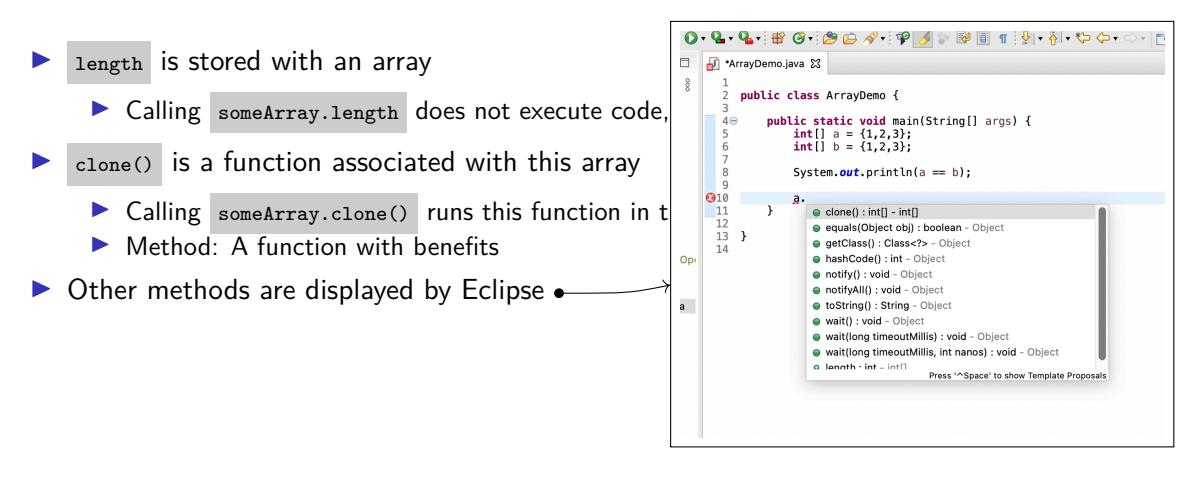

# Array Patterns

Printing out an array:

1 System.out.println(Arrays.toString(array)); // Print out the array in readable form

## Array Patterns

Printing out an array:

1 System.out.println(Arrays.toString(array)); // Print out the array in readable form

### Iterating over an array:

```
1 for (int i = 0; i < array.length; i++) {
2 // access each array element with array[i]
3 }
```
### Array Patterns

Printing out an array:

1 System.out.println(Arrays.toString(array)); // Print out the array in readable form

Iterating over an array:

```
\sqrt{1 + \int \ln \ln \left( \frac{1}{2} \right)} = 0; i < array.length; i++) {
2 // access each array element with array[i]
3 }
```
Two-dimensional array ( $=$  a matrix or table):

```
1 int[][] matrix = new int[17][25];
2 \text{ int}[0][0] = 15;3 for (int i = 0; i < matrix.length; i++) {
4 for (int j = 0; j < matrix[i].length; j++) {
5 // cells can be accessed with matrix[i][j]
6 }
7 }
```
Section 2

Strings/Zeichenketten

Introduction

- ▶ Represents character sequences
- ▶ A reference type
- ▶ Internally: An array of char -values (mostly)

1 String s = "Hi there!"; // String literal with double quotes

## String Operations

▶ Concatenation ("Aneinanderhängen")

1 String s1 = "Hi"; 2 String s2 = "there"; 3 String s = s1 + s2; // s now contains "Hithere"

▶ + is the only regular math operator you can use with strings

## String Operations

- ▶ Concatenation ("Aneinanderhängen")
	- 1 String s1 = "Hi"; 2 String s2 = "there"; 3 String s = s1 + s2; // s now contains "Hithere"
	- $\blacktriangleright$  + is the only regular math operator you can use with strings
- ▶ Length: s.length() //returns 7 (as an int)
	- ▶ Note the round brackets
	- ▶ Gives us the length in characters, not in bytes

## String Operations

▶ Concatenation ("Aneinanderhängen")

```
1 String s1 = "Hi";
2 String s2 = "there";
3 String s = s1 + s2; // s now contains "Hithere"
```
- ▶ + is the only regular math operator you can use with strings
- ▶ Length: s.length() //returns 7 (as an int)
	- ▶ Note the round brackets
	- ▶ Gives us the length in characters, not in bytes
- ▶ Convert case
	- ▶ s2.toLowerCase(); //returns "hi"
	- ▶ s2.toUpperCase(); //returns "HI"

## Strings and Other Types

- ▶ All primitive types can be converted into a string
	- ▶ System.out.println() does this automatically, as we have seen
- ▶ Conversion done implicitly:

```
1 int i = 2024;
2 String s = "Hallo";
3 System.out.println(s + i); // implicit conversion of i,
4 // then concatenation
```
## Strings and Other Types

- ▶ All primitive types can be converted into a string
	- ▶ System.out.println() does this automatically, as we have seen
- ▶ Conversion done implicitly:

```
1 int i = 2024;
2 String s = "Hallo";
3 System.out.println(s + i); // implicit conversion of i,
4 // then concatenation
```
- ▶ Explicit conversion
	- ▶ Many functions String.valueOf(ARG)
	- ▶ Take all primitive types as arguments

## The class String

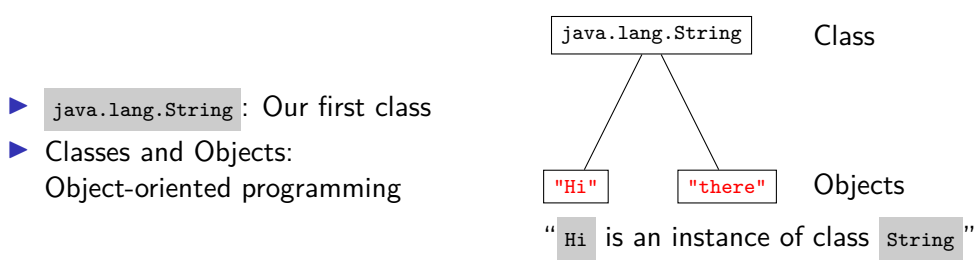

More on classes and objects: Next week(s)

```
Strings
```
main Function

```
1 public class MyProgram
 2 public static void main(String[] args) {
\begin{array}{cc} 3 & // & \text{do stuff} \\ 4 & \end{array}4 }
 5 }
```
▶ Entry point for every Java program

```
▶ A regular function, with arguments
```
How to set the arguments?

```
Strings
```
main Function

```
1 public class MyProgram
2 public static void main(String[] args) {
\begin{array}{cc} 3 & // & \text{do stuff} \\ 4 & \end{array}4 }
 5 }
```
- ▶ Entry point for every Java program
- ▶ A regular function, with arguments

How to set the arguments?

- ▶ Command line: java MyProgram ARG1 ARG2 ...
	- ▶ ARG1 and ARG2 are available as arguments in main

```
Strings
```
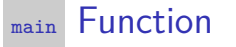

```
1 public class MyProgram
 2 public static void main(String[] args) {
 3 // do stuff
 4 }
 5 }
 ▶ Entry point for every Java program
 ▶ A regular function, with arguments
How to set the arguments?
```
- ▶ Command line: java MyProgram ARG1 ARG2 ...
- ▶ ARG1 and ARG2 are available as arguments in  $\frac{1}{\frac{1}{2} \cdot \frac{1}{2} \cdot \frac{1}{2$
- ▶ Eclipse: Run *→* Run Configurations

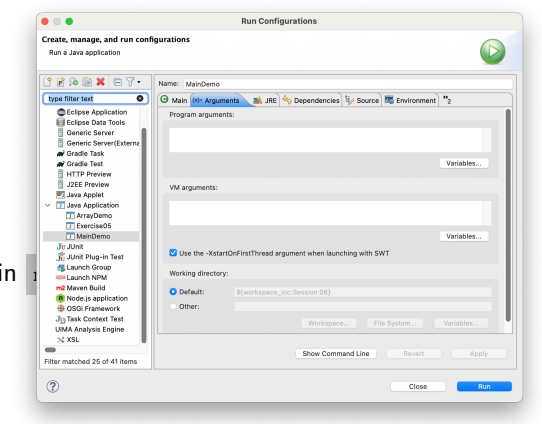

# demo

MainDemo

## What can we do with Strings?

### …and how do we find out?

- ▶ Javadoc java.lang.String and the set of the set of the set of the set of the set of the set of the set of the set of the set of the set of the set of the set of the set of the set of the set of the set of the set of the
	- ▶ char charAt(int index);
	- ▶ int compareTo(String anotherString)
	- ▶ String concat(String str)
	- ▶ boolean endsWith(String suffix)
	- ▶ boolean isEmpty()
	- ▶ String substring(int beginIndex, int endIndex)
	- ▶ …

# What can we do with Strings?

…and how do we find out?

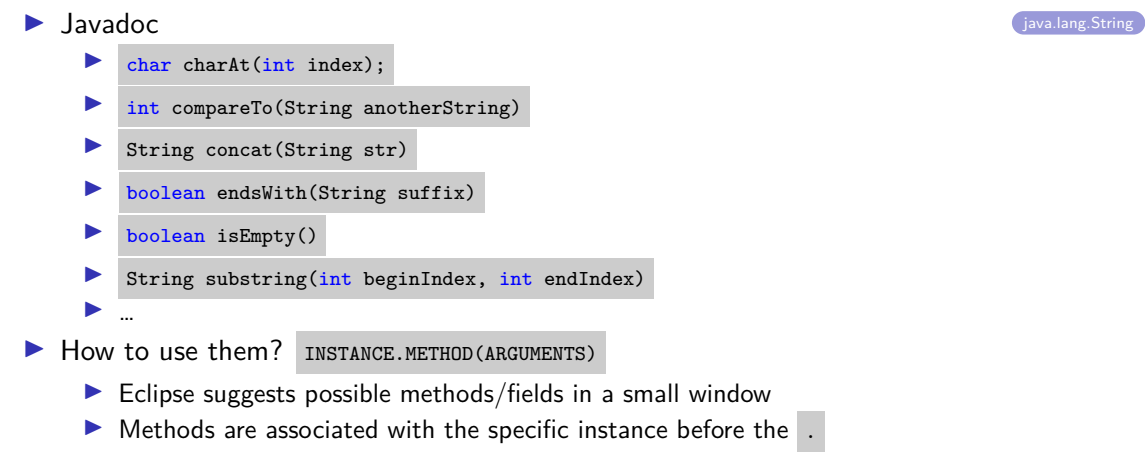

Section 3

Exercise